# City of Revere

# **Bulky Item Pickup Instruction Guide**

1.Go to www.revere.org/permitting

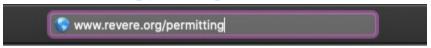

2.Under the table highlighting the different types of permits, click on APPLY FOR A PERMIT

#### **Online Services**

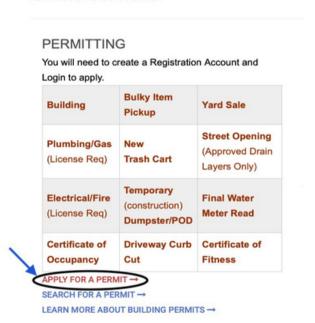

3.If you do not have an account, click on REGISTER NOW where it says New to our Portal?

| LOGIN Home / My Account / Login |                                                                                 |                                                                                                    |  |  |  |
|---------------------------------|---------------------------------------------------------------------------------|----------------------------------------------------------------------------------------------------|--|--|--|
| Already h                       | Remember my username and password FORCOT YOUR USERNAME → FORGOT YOUR PASSWORD → | New to our Portal?  If this is your first time using our portal you'll need to register first. Registering is quick, click the link below to get started.  REGISTER NOW |  |  |  |
|                                 | LOGIN                                                                           |                                                                                                    |  |  |  |

4.Next to Registration Type, click on the drop down box and choose whether you are aProperty Owner or Citizen/Resident (choose this option if you are arenter)

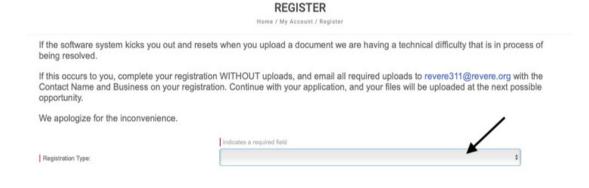

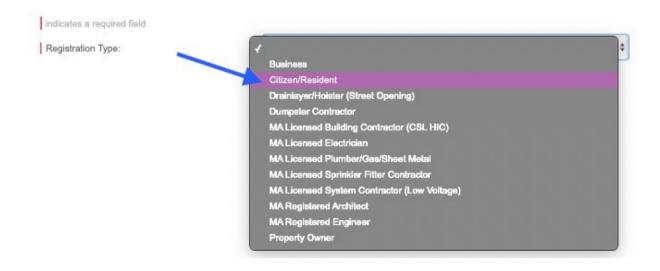

# 5. Fill in the highlighted red boxes with your information

#### REGISTER

Home / My Account / Register

| We apologize for the inconvenience.   |                                                                                                    |    |       |
|---------------------------------------|----------------------------------------------------------------------------------------------------|----|-------|
| indicates a required field            |                                                                                                    |    |       |
|                                       | (au = 11                                                                                                    |    |       |
| Registration Type:                    | Citizen/Resident \$                                                                                                    |    |       |
| Email:                                | jsmith1234@example.com                                                                                                    |    |       |
| Your email address is accepted.       |                                                                                                    |    |       |
| Confirm Email:                        | The second second secon |    |       |
|                                       | Vour email address is accepted.                                                                                                    |    |       |
|                                       | First Name: John                                                                                                    |    |       |
| Last Name:                            | Smith                                                                                                    |    |       |
| Home Address:                         | 281 Broadway                                                                                                    |    |       |
| City, State, Zip:                     | Revere                                                                                                    | MA | 02151 |
| Business Name:                        |                                                                                                    |    |       |
| Mailing Address:                      |                                                                                                    |    |       |
|                                       |                                                                                                    |    |       |
| City, State, Zip:                     |                                                                                                    |    |       |
| at least one phone number is required |                                                                                                    |    |       |
| Home Phone:                           |                                                                                                    |    |       |
| Cell Phone: 888-888-8888              |                                                                                                    |    |       |
| Work Phone:                           |                                                                                                    |    |       |
| Fax:                                  |                                                                                                    |    |       |
|                                       |                                                                                                    |    |       |
| User Name:                            | jsmith1234@example.com                                                                                                    |    |       |
| Password:                             | *******                                                                                                    |    |       |
| Confirm Password:                     | *******                                                                                                    |    |       |
|                                       | <ul> <li>Your passwords match.</li> </ul>                                                                                                    |    |       |

\*We suggest you write down your username and password somewhere easily accessible. This system stores no private information.\*

6.Then click Submit

# 7.Next to Application Type, click on the drop down box and choose Bulk Item Pickup

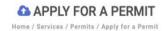

You must apply for a permit using a valid assessing address or parcel number located in the City of Revere. Please note that the Assessing Department's address for a property may differ from the street address. If you are unable to find a valid address, use the City of Revere's GIS Mapping System to search for the correct address and parcel ID.

NOTE: All Registrations for Trade Permits require uploads of a current License for your trade, as well as a completed and signed Workers Compensation Affidavit. Licensed contractor accounts without these uploads, or with past-due Expiration Dates on their License or Comp policies cannot be issued a permit by state law.

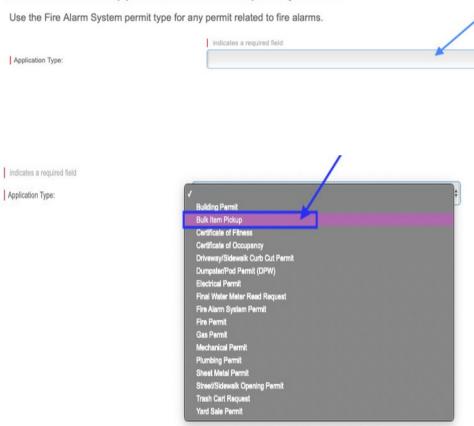

8. Next to Sub Type, click on the drop down box and choose (home) Appliances or All Other Bulky Items

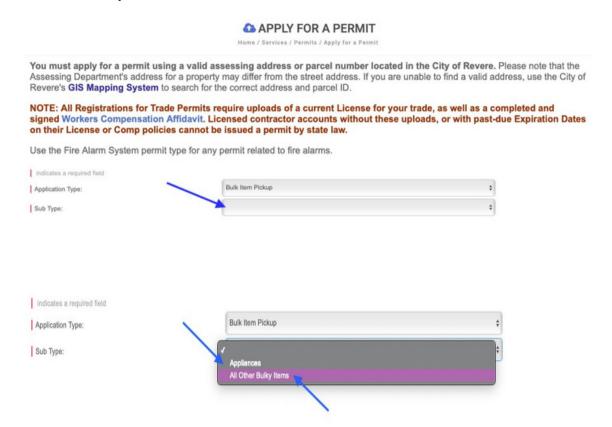

9.Enter in your home address, City/State/Zip Code (in this order) into their specific boxes. Then, click on Find Address

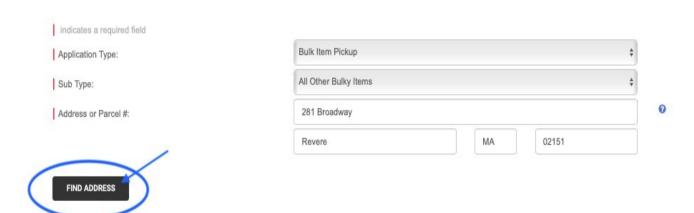

10.Scroll down, and under Property Information select either YES or NO if the home address you typed in matches the locked-in information above.

\*Many postal addresses in Revere don't match the address our Assessing Department has on file. If your address isn't found, and if you aren't sure what the Assessing address is for your property, visit our Assessing Database to find the right match.\* (http://revere.patriotproperties.com/search.asp)

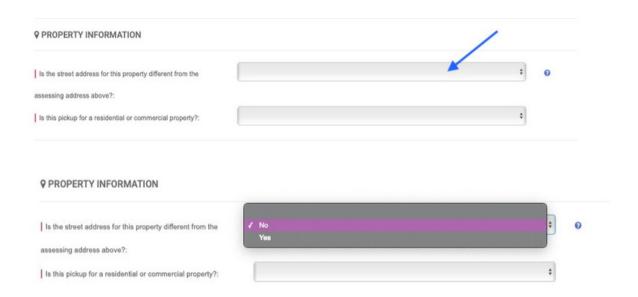

11.Choose whether the pickup is Residential or Commercial (Click on Residential)

\*Note: Commercial properties are not eligible for Bulky item pickup.\*

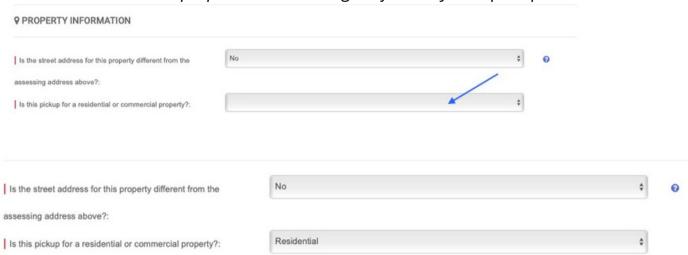

12.Under Senior Citizen Discount Information, click on the drop down box and choose YES or NO if you are a Senior Citizen

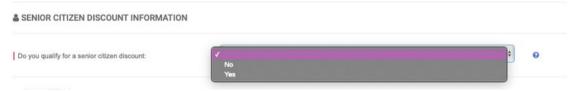

13.Under Bulk Items:Read over each of the bulk items listed and select what item(s) you want picked up. Next to the item you want picked up, type in the number of how many of each item you want picked up.

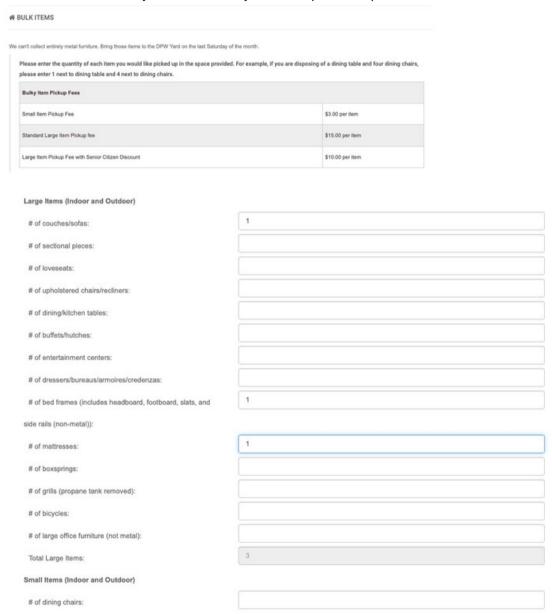

<sup>\*</sup>Note: Commercial properties are not eligible for Bulky item pickup.\*

14.If the bulky item you wish to select is not listed above, under "Other Bulky Items", click on the drop down box and choose the option that applies to you.

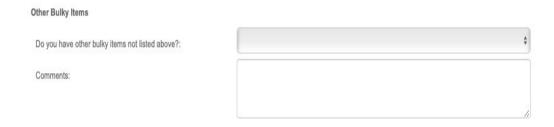

\*Note: If You select <u>any Other Bulky Items</u>,**DO NOT PAY YET**. The Health Department must check the eligibility before payment, as we cannot honor refunds.\*

### 15.Read the Rules and Regulation

| RULES AND REGULATIONS |                                                                                                    |  |  |  |
|-----------------------|----------------------------------------------------------------------------------------------------|--|--|--|
| The City d            | ses not provide refunds for Bulky Item Permits. All purchases are considered final.                                                                                       |  |  |  |
| Pleas                 | abide by the following rules and regulations to ensure that your items are picked up:                                                                                     |  |  |  |
|                       | Your items must be placed at the curb in front of your property by 7am on your regularly scheduled trash day.                                                             |  |  |  |
|                       | The Sanitation Company is not permitted to go on private property. All items MUST be placed curbside on a public street.                                                  |  |  |  |
|                       | If your trash is regularly scheduled for pickup on Tuesday thru Friday, your application must be received by 3pm (or 10am the day before a municipal holiday) for         |  |  |  |
|                       | same-week pickup.                                                                                                    |  |  |  |
|                       | If your trash is regularly scheduled for pickup on Monday, your application must be received by 10am on Friday to be picked up the next business day.                     |  |  |  |
|                       | Applications received after the times listed above will be scheduled for pickup the following week.                                                                       |  |  |  |
|                       | Only items noted on this application will be picked up.                                                                                                    |  |  |  |
|                       | Commercial properties are not eligible for Bulky Item Pickup. There are no exceptions. Applications that are put in for commercial properties will be rejected and are    |  |  |  |
|                       | nonrefundable.                                                                                                    |  |  |  |
|                       | All items must be completely emptied of belongings, liquids, and trash. Items will not be picked up if anything is placed on top of an item scheduled for pickup.         |  |  |  |
|                       | Doors must be removed from large furniture pieces prior to placement at the curb.                                                                                         |  |  |  |
|                       | No metal items, exercise equipment, or construction materials will be picked up.                                                                                          |  |  |  |
|                       | No electronics, waste oil, batteries, gas cans, propane tanks, paint cans, antifreeze, or tires will be picked up. You may dispose of these items at the City Yard (321 R |  |  |  |
|                       | Charger St) on the last Saturday of each month between 7am and noon.                                                                                                    |  |  |  |
|                       | This application is for disposing of furniture and small items only. If you wish to dispose of appliances, please complete the application entitled 'Appliances.'         |  |  |  |
|                       | We will send you an email confirming the date of pickup for your items.                                                                                                   |  |  |  |
|                       | You must pay your fee in full before your application will be processed.                                                                                                  |  |  |  |
|                       | No Rebates or Refunds                                                                                                    |  |  |  |

- 16. Type in your full name into the box
- 17. Click on the little box under where you typed your name
- 18.Then hit Submit

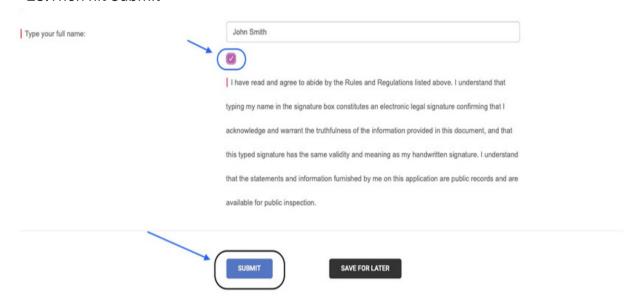

# Payment Informa on

A er you submit, if you did **not** choose "Other Bulky Items", you have acouple of op ons for payment.

- 1.To pay by credit card, follow the instruc ons. The system will only accept credit cards, and o en rejects debit cards. We are working on aresolu on with our vendor, and apologize for this inconvenience.
- 2.To pay by check, drop acheck for the amount requested in the dropbox next to the Municipal Inspec ons Department main entrance at 249R Broadway. Include the Permit Number (which should start "SBI...") and address.
- 3.If you did select "Other" and received an "Approval—Payment Now Due" email, follow these steps:
- 1.Go to www.revere.org/permi ng again.

2. Log back into your account.

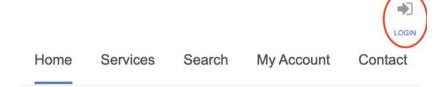

3. Select "View My Requests".

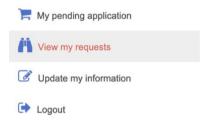

4. In the "Approved" tab click on your permit number.

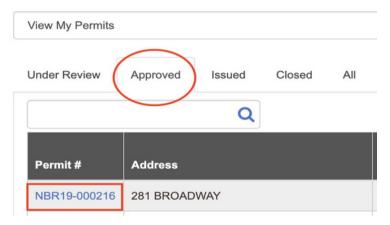

5. Select "Make apayment" on the le side of your screen

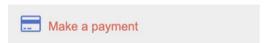

A er payment, **DO NOT PLACE YOUR ITEMS OUTSIDE** un I you have received an email (or phone call) with ascheduled date (like the one below) for the pickup of your item(s). If you place your items prior to receiving that communica on, the City reserves the right to cket you for atrash viola on.

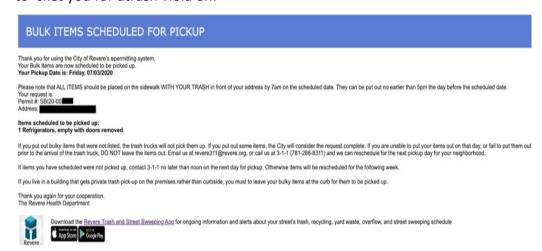

●Call 3-1-1 or Email revere311@revere.org with any questions.